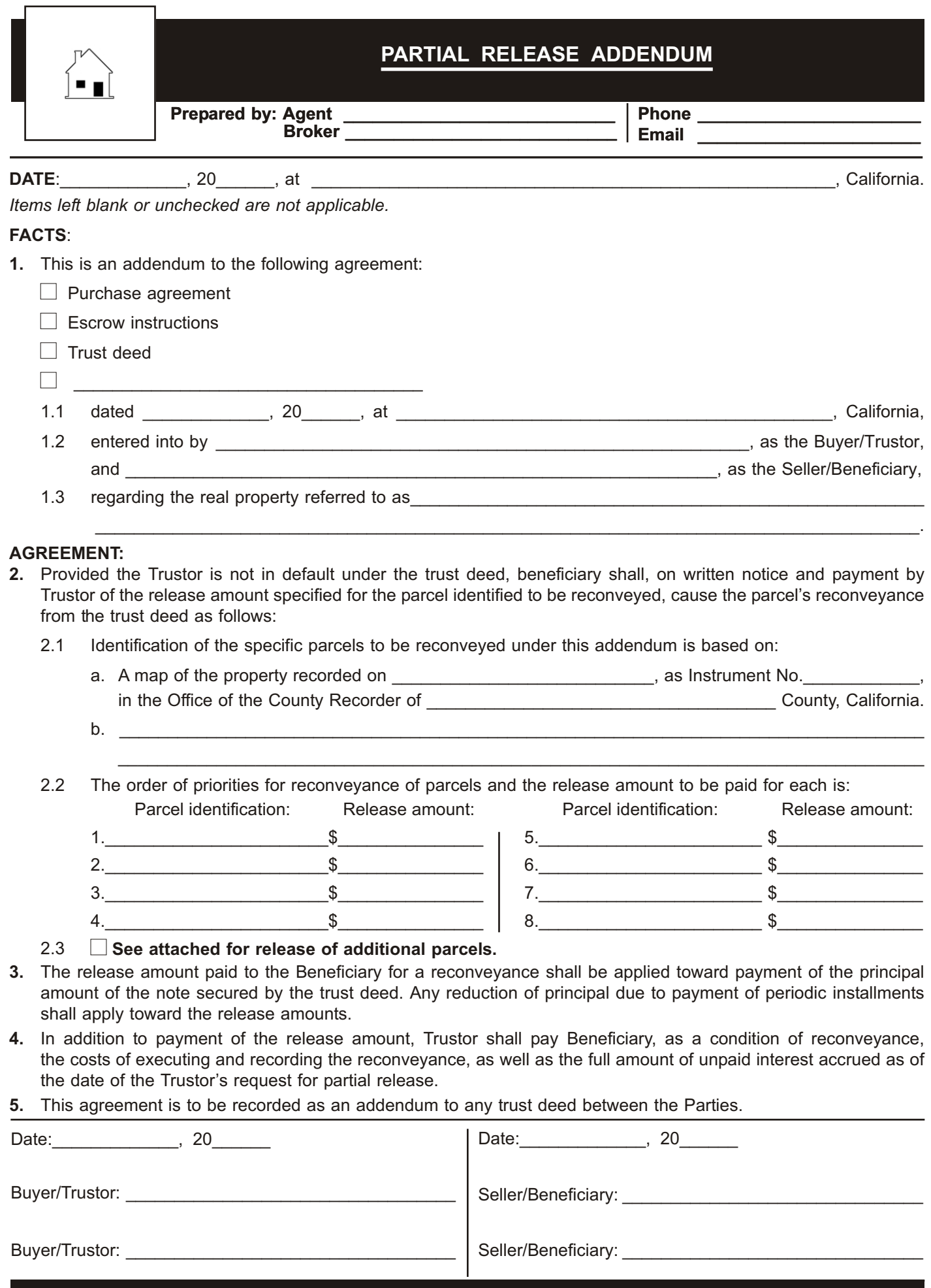

**FORM 280** 03-11 ©2011 **first tuesday**, P.O. BOX 20069, RIVERSIDE, CA 92516 (800) 794-0494